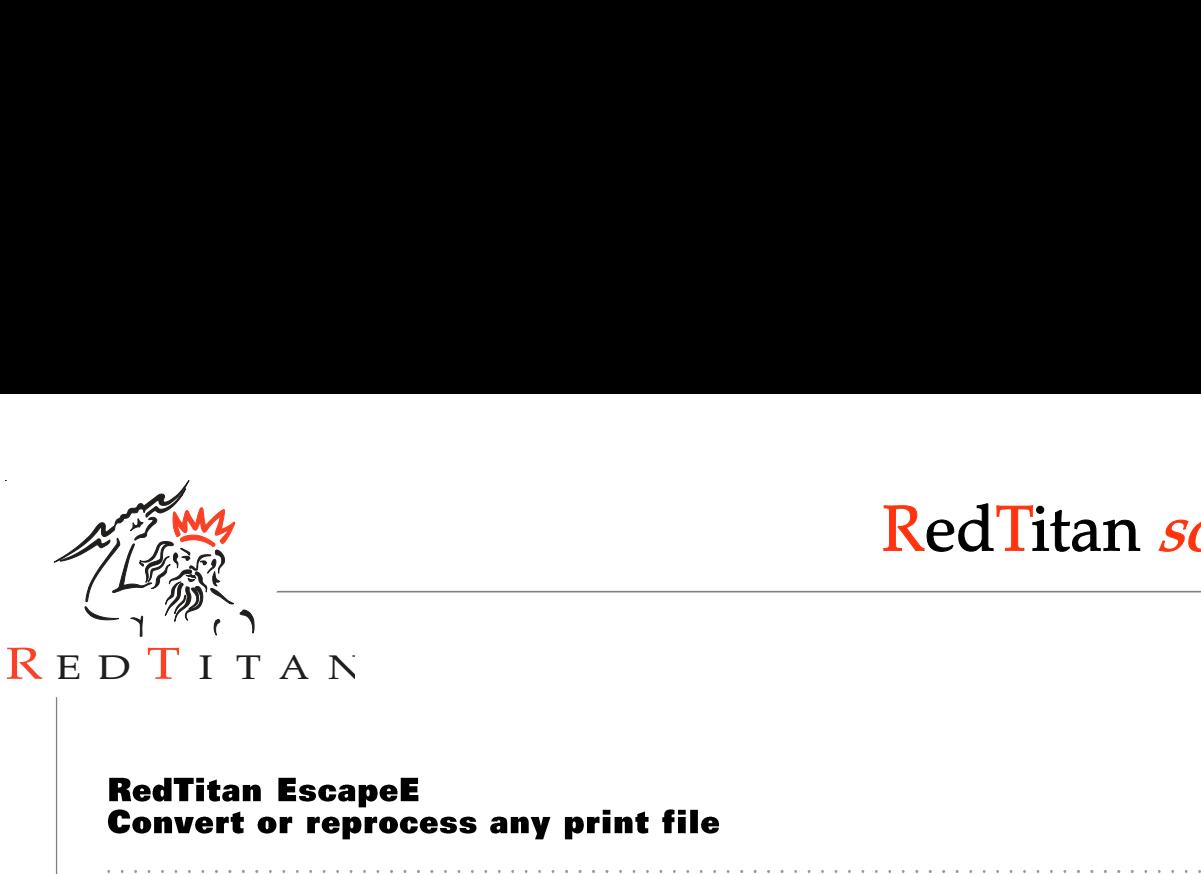

# RedTitan solutions

# **EscapeE**

RedTitan's EscapeE is a program which interprets many industry standard printer languages including PCL, HPGL, AFP, Postscript, PDF, plain text and most image formats.

It allows all input formats to be output to the major printer formats and most common graphics formats. For example a PCL file can be exported to a PostScript print file or a PDF file can be converted to an IBM AFP format.

As well as the reading/conversion of the various input formats the software can extract text from the files and save them in text/CSV/XML format. This can even be done when the input is a graphic using the inbuilt OCR software. In addition, EscapeE has a wealth of extra features enabling documents to be manipulated before the conversion phase.

# **Functions of EscapeE and their uses**

# **Paperless Printing**

EscapeE can avoid the need to print at all. Systems that generate a print ready file cannot always be converted to produce documents that can be viewed. The RedTitan EscapeE software allows printable documents to be converted to a PDF for online viewing or an image format for archive retrieval. With the ability of EscapeE to provide a PDF contents page based on the information contained with the input file, or index files for archive, you have a perfect conversion tool. With the OCR plug in option you can also extract index information from images.

# **Sub-Set Extraction**

In addition EscapeE can search and extract only certain pages from within a file; the result could be that only the summary pages are printed from a collection of invoices with the full document available online. It is also easy to extract a customer set from a large print file, or a selection based on criteria. i.e. all customers with the name 'Smith'.

The ability of EscapeE to mark-up fields (areas on the page of interest) and combine fields, page number, today's date, original input filename, etc. makes the system a very powerful tool for converting print files into useful online documents that can be viewed, searched and indexed.

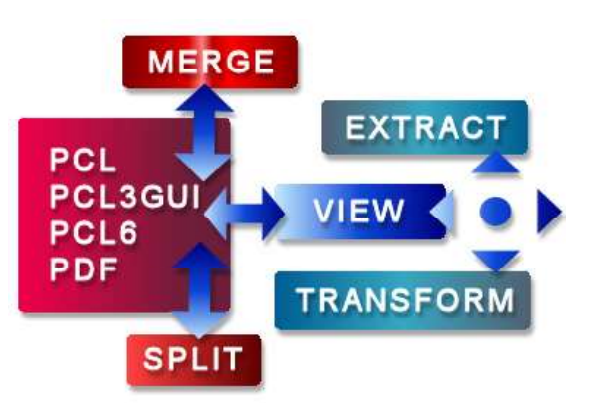

# **No need for pre-printed paper**

Eliminate pre-printed stationery by adding an electronic copy of the paper stock in PDF, TIFF or BMP format.

#### Add logos, signatures, images etc

Add/replaces company logos, signatures or other images to host based documents without needing an application change.

# Add barcodes using extracted or static text.

Add conventional or 2D barcodes to a print ready document from text extracted from the file. For example, enables a postcode barcode without adding commands to the host.

#### Add or move text within the document.

Any text on the page can be repositioned, have the fonts changed or new text added. For example this would enable a customer to change their envelope style and move the address block to match.

# **Add colour to a document.**

The colour of any text on the page can be changed. For example the customer would like to change the invoice amount to red if it is a negative value. Information found on the page can be extracted to TEXT, CSV or XML format.

Extracting data from a document for storing in a database or an index file for archiving along with pdf output.

#### **Command line options.**

Integrate EscapeE into any application using the comprehensive command line features.

. . . .<br>ed trademarks of RedTitan Technology Ltd. Other trademarks are the properties of their respective owners.